H22 プログラミング及び演習(マテリアル工学科) 6

#### [2] データの型と演算

・プログラムでデータの計算(演算)をする場合には,変数と演算子を用いる ○2つの値の和を表示するプログラム例 #include <stdio.h> int main(void) { int a,b,wa; 変数を準備する.

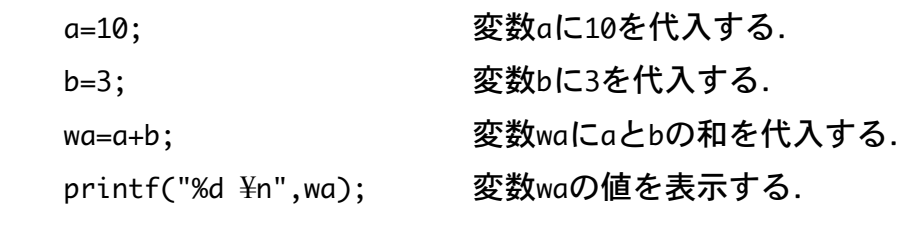

return 0;

}

## 1.定数と変数

## 1.1 定数

- ・整定数 0, 10, 500, 9424, -10
- ・実定数 0.0, 12.3, -0.02
- ・浮動小数点定数 1.23e2 (1.23×10<sup>2</sup>), 1.2e-2 (1.2×10<sup>-2</sup>)
- ·文字定数 (''で1文字をかこむ) 'A', '1'. 'AA'や'123'とはできない.
- ・文字列定数(""で文字列をかこむ) "ABC", "123", "1"

### 1.2 データの型

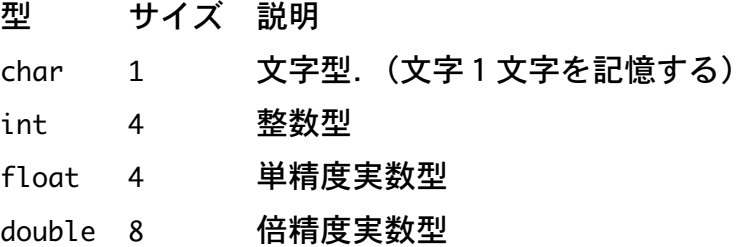

## 1.3 変数と変数型宣言

★プログラムの最初で,どのような変数を使うかを示す(変数型宣言,変数定義)

- ・変数名は, 英文字か\_で始まり, A-Z, a-z, 0~9, および\_が使用できる.
- ・予約語にあるものは使用できない.(void など)

型 変数名;

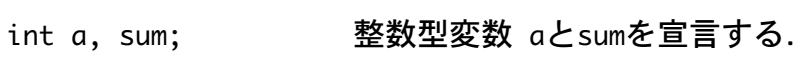

double x, y; 実数型変数 xとyを宣言する.

H22 プログラミング及び演習(マテリアル工学科) 7

# 2.演算

2.1 算術演算子 +, -, \*, /, %

・演算の優先順序は,数学と同じ. \*, /, % > +, -. ( )内を優先する. ★かけ算の"\*"は省略できない.

★定数の型に注意する.

3/2と3.0/2.0は違う. 3/2 → 1(整数演算),3.0/2.0 → 1.5(実数演算).

## 2.2 代入演算子 =

・左辺の変数に右辺の定数や変数の値,計算結果を代入すること.

★代入式は等式ではない.

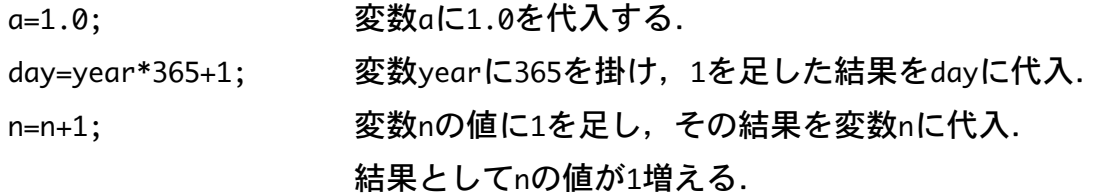

- 2.3 変数の初期化
- ・変数宣言した直後の変数の値は不定である(何が入っているかわからない).

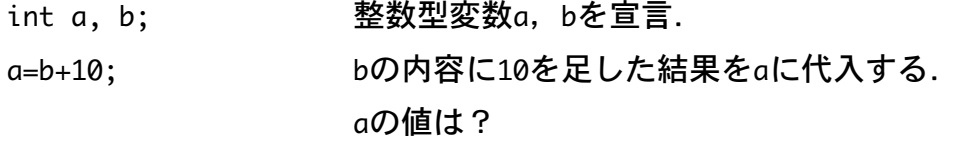

・変数に値を代入することを初期化するという.

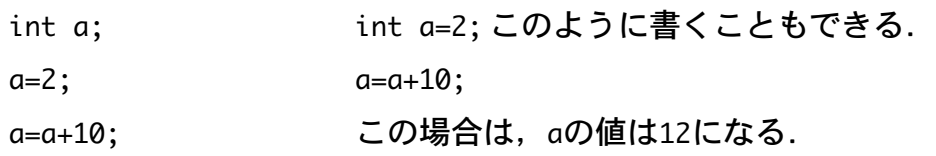